## 4. Metody absorpční kalkulace

Příklad – kalkulace plných nákladů

## **Příklad**

Podnik vyrábí jeden druh výrobku A. Předběžná kalkulace plných nákladů vychází z předpokladu, že objem výroby i prodeje bude ve sledovaném období činit 50 000 kusů a zahrnuje následující položky:

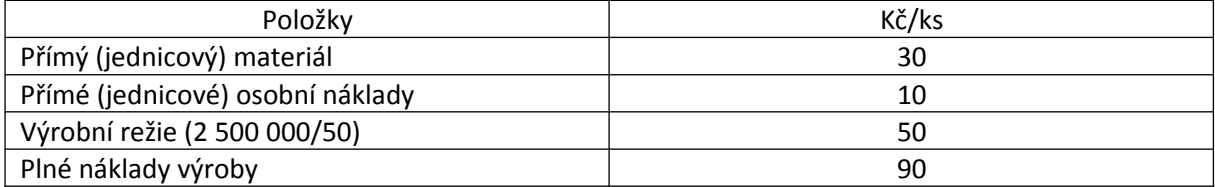

Při podrobnější analýze výrobní režie bylo zjištěno, že variabilní charakter má pouze její pětina. Zbylou část tvoří fixní náklady, které jsou výrazem vytvořené výrobní kapacity. Ta umožňuje maximální výrobu za sledované období v rozsahu 60 000 kusů.

Zjistěte, kolik budou činit průměrné náklady výroby na jeden vyrobený a prodaný kus výrobku A při výrobě a prodeji 40 000 kusů, resp. 60 000 kusů.

Řešení:

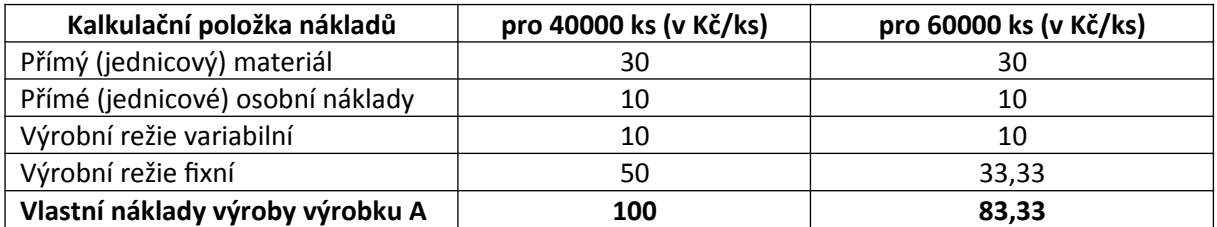

Výrobní režie variabilní = 1/5 z 2 500 000 = 500 000 Kč / 50 000 ks = 10 Kč/ks

Výrobní režie fixní = 2 500 000 – 500 000 (variabilní) = 2 000 000 Kč fixní

Výrobní režie fixní pro 40 000 ks výrobků = 2 000 000 / 40 000 ks = 50 Kč/ks

Výrobní režie fixní pro 60 000 ks výrobků = 2 000 000 / 60 000 ks = 33, 33 Kč/ks